## МИНИСТЕРСТВО НАУКИ И ВЫСШЕГО ОБРАЗОВАНИЯ **РОССИЙСКОЙ ФЕДЕРАЦИИ**

Филиал федерального государственного бюджетного образовательного учреждения высшего образования «Воронежский государственный технический университет» в городе Борисоглебске

Рассмотрена и утверждена на заседании ученого совета филиала от 31 августа 2021 г. протокол № 1

УТВЕРЖДАЮ Директор филиала /В.В. Григораш/ 31 августа 2021 г.

#### РАБОЧАЯ ПРОГРАММА ПРАКТИКИ

#### «Эксплуатационная практика»

Направление подготовки 09.03.02 Информационные системы и технологии

Профиль Информационные технологии в дизайне

Квалификация выпускника бакалавр

Срок освоения образовательной программы 4 г 11 м

Форма обучения заочная

Год начала подготовки 2019

Автор программы

Cinoff E.A. Позднова<br>Cinoff / Л.И. Матвеева /<br>Cinoff / E.A. Позднова /

Заведующий кафедрой естественнонаучных дисциплин

Руководитель ОПОП

Борисоглебск - 2021

## **1. ЦЕЛИ И ЗАДАЧИ ПРАКТИКИ**

#### **1.1 Цели практики**

Практика предназначена для систематизации и углубления полученных в университете теоретических и практических знаний по профессиональным дисциплинам, получения навыков по применению полученных знаний при решении конкретных практических задач профессиональной деятельности.

#### **1.2 Задачи прохождения практики**

 знакомство с правилами техники безопасности и производственной санитарией;

 анализ и описание существующих в организации автоматизированных систем обработки информации и управления; систем автоматизированного проектирования и информационной поддержки в соответствии с индивидуальным заданием

 получение навыков применения методов и инструментария определенных ИТ-технологий для решения практических задач в соответствии с индивидуальным заданием;

подготовка, оформление и защита отчета по практике.

### **2. ХАРАКТЕРИСТИКА ПРАКТИКИ**

Вид практики – производственная

Тип практики – эксплуатационная

Реализация практики осуществляется в соответствии с календарным учебным графиком и учебным планом.

Образовательная деятельность при прохождении обучающимися практики организуется в форме практической подготовки и иных формах.

Практическая подготовка при проведении практики может быть организована:

- непосредственно в филиале ВГТУ в городе Борисоглебске, в том числе в структурном подразделении филиала ВГТУ в городе Борисоглебске, предназначенном для проведения практической подготовки;

в организации, осуществляющей деятельность по профилю соответствующей ОПОП ВО (далее – профильная организация), в том числе в структурном подразделении профильной организации, предназначенном для проведения практической подготовки, на основании договора, заключаемого между филиалом ВГТУ в городе Борисоглебске и профильной организацией.

Способ проведения практики – стационарная, выездная.

Стационарная практика проводится в профильных организациях, расположенных на территории г. Борисоглебска. Выездная практика проводится в профильных организациях, расположенных вне города Борисоглебск.

Способ проведения практики определяется индивидуально для каждого студента и указывается в приказе на практику (приказе об организации практической подготовки при проведении практики обучающихся).

Место проведения практики – перечень объектов для прохождения практики устанавливается на основе типовых двусторонних договоров между предприятиями (организациями) и ВУЗом или ВУЗом.

## **3. МЕСТО ПРАКТИКИ В СТРУКТУРЕ ОПОП**

Практика «Эксплуатационная практика» относится к части, формируемой участниками образовательных отношений блока Б.2 учебного плана.

#### **4. ПЕРЕЧЕНЬ ПЛАНИРУЕМЫХ РЕЗУЛЬТАТОВ ОБУЧЕНИЯ ПРИ ПРОХОЖДЕНИИ ПРАКТИКИ, СООТНЕСЕННЫХ С ПЛАНИРУЕМЫМИ РЕЗУЛЬТАТАМИ ОСВОЕНИЯ ОБРАЗОВАТЕЛЬНОЙ ПРОГРАММЫ**

Процесс прохождения практики «Эксплуатационная практика» направлен на формирование следующих компетенций:

ПК-1 Способен осуществлять проектирование графического дизайна интерфейса на основе определения стиля и визуализации данных для различных прикладных областей

ПК-2 Способен осуществлять проектирование информационных ресурсов для различных прикладных областей

ПК-3 Способен выполнять работы по эскизированию, макетированию и моделированию для создания элементов промышленного дизайна

ПК-7 Способен определять и разрабатывать показатели технического уровня проектируемых изделий, пути и методы их обеспечения

ПК-8 Способен осуществлять контроль реализации эргономических требований при проектировании, изготовлении, испытаниях и доводке опытных образцов изделий, и подготовке технической документации для серийного (массового) производства и внесение в нее необходимых изменений

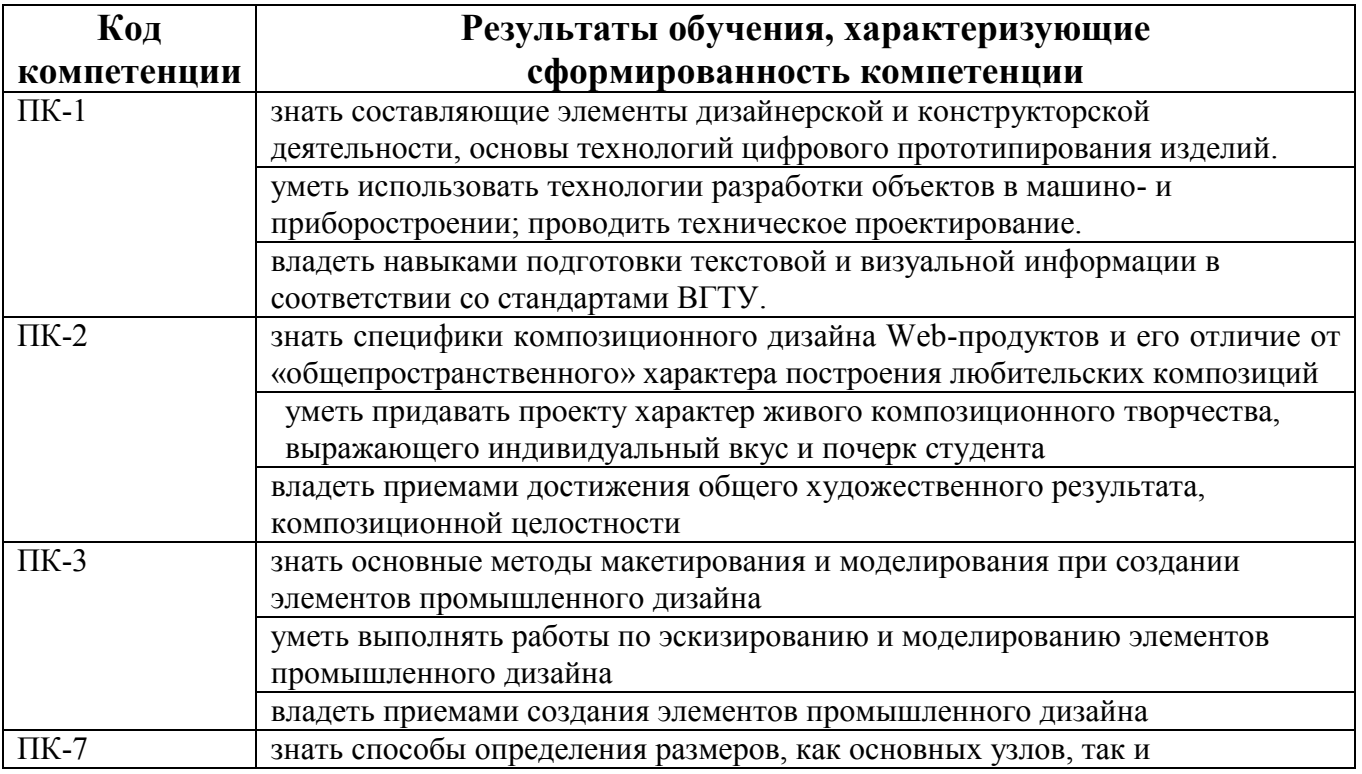

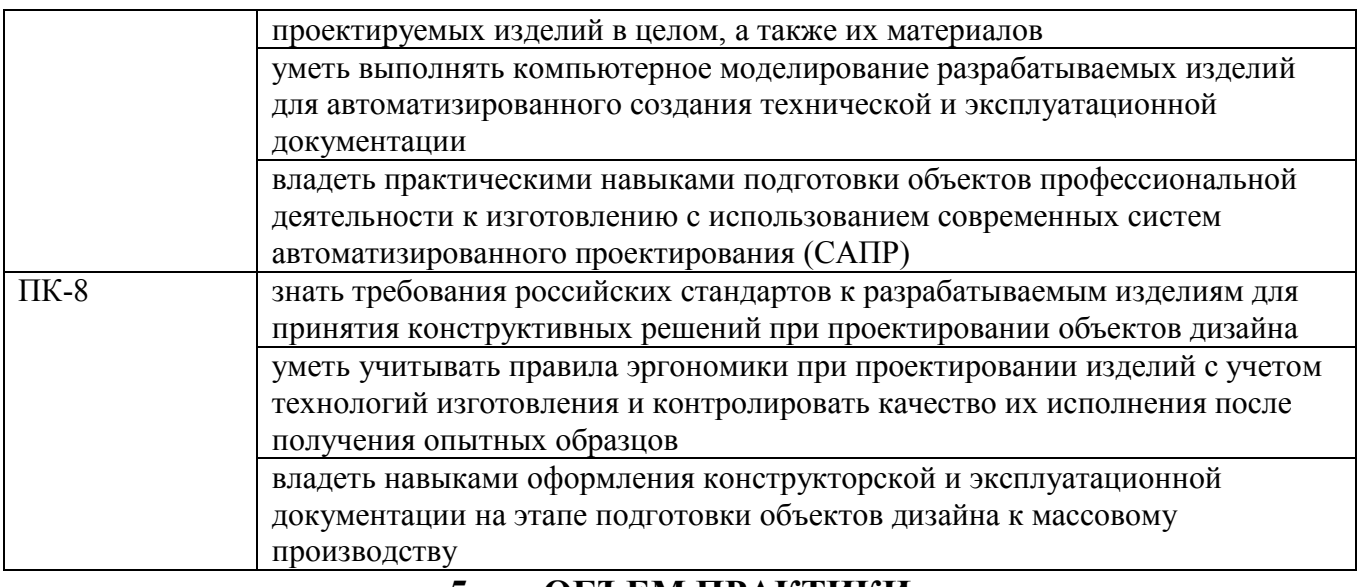

### **5. ОБЪЕМ ПРАКТИКИ**

Общий объем практики составляет 4 з.е., ее продолжительность ─ 2 4/6 недели.

Форма промежуточной аттестации: зачет с оценкой.

### **6. СОДЕРЖАНИЕ ПРАКТИКИ**

#### **6.1 Содержание разделов практики и распределение трудоемкости по этапам**

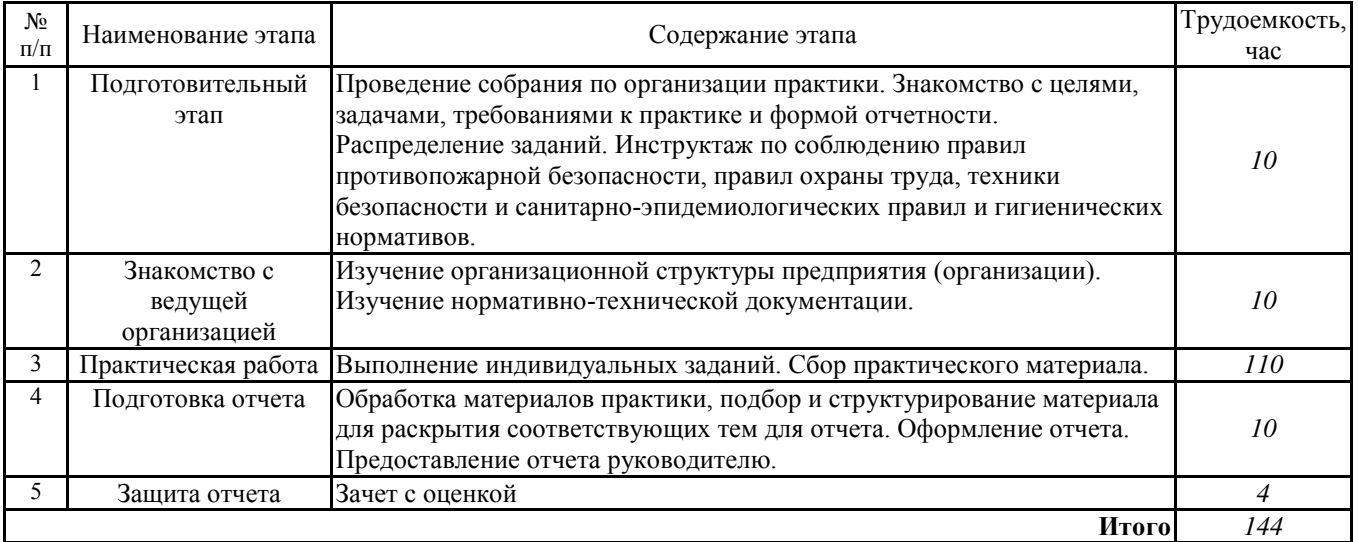

Содержание практической подготовки при проведении практики устанавливается исходя из содержания и направленности образовательной программы, содержания практики, ее целей и задач.

Практическая подготовка проводится путем непосредственного выполнения обучающимися определенных видов работ, связанных с будущей профессиональной деятельностью, способствующих формированию, закреплению и развитию практических навыков и компетенций по профилю соответствующей образовательной программы.

### **7. ОЦЕНОЧНЫЕ МАТЕРИАЛЫ ДЛЯ ПРОВЕДЕНИЯ ПРОМЕЖУТОЧНОЙ АТТЕСТАЦИИ ОБУЧАЮЩИХСЯ ПО ПРАКТИКЕ**

#### **7.1 Подготовка отчета о прохождении практики**

Аттестация по итогам практики проводится в виде зачета с оценкой на основе экспертной оценки деятельности обучающегося и защиты отчета. По завершении практики студенты в последний день практики представляют на выпускающую кафедру: дневник практики, включающий в себя отзывы руководителей практики от предприятия и ВУЗа о работе студента в период практики с оценкой уровня и оперативности выполнения им задания по практике, отношения к выполнению программы практики и т.п.; отчет по практике, включающий текстовые, табличные и графические материалы, отражающие решение предусмотренных заданием на практику задач. В отчете приводится анализ поставленных задач; выбор необходимых методов и инструментальных средств для решения поставленных задач; результаты решения задач практики; общие выводы по практике. Типовая структура отчета:

- 1 титульный лист;
- 2 содержание;
- 3 введение (цель практики, задачи практики);
- 4 практические результаты прохождения практики;
- 5 заключение;
- 6 список использованных источников и литературы;
- 7 приложения (при наличии).

#### **7.2 Этап промежуточного контроля знаний**

Результаты промежуточного контроля знаний оцениваются в 4 семестре для заочной формы обучения по четырехбалльной системе:

«отлично»;

«хорошо»;

«удовлетворительно»;

«неудовлетворительно».

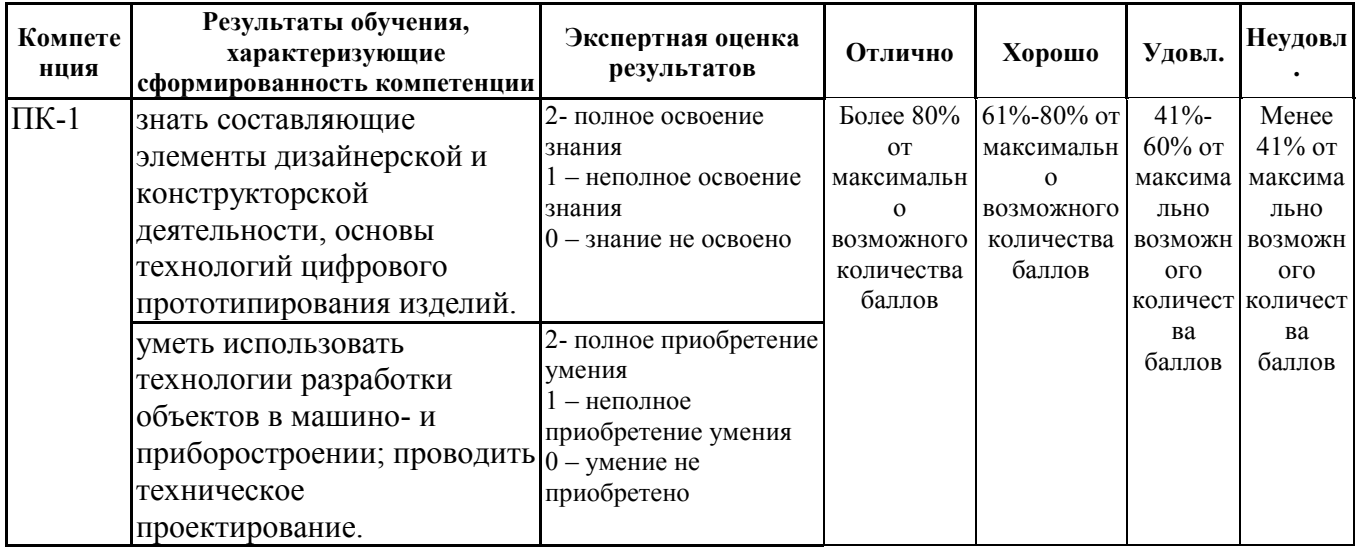

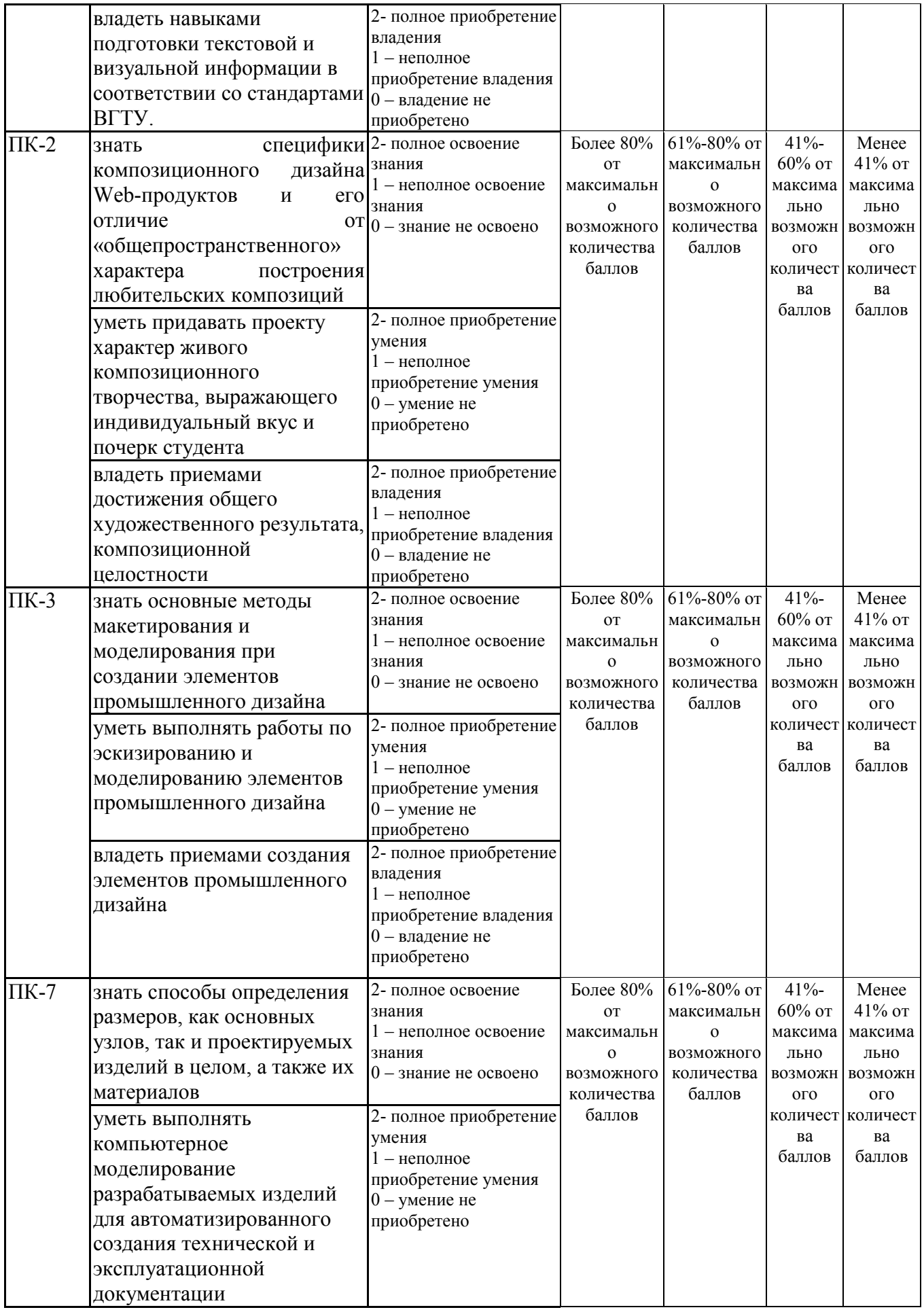

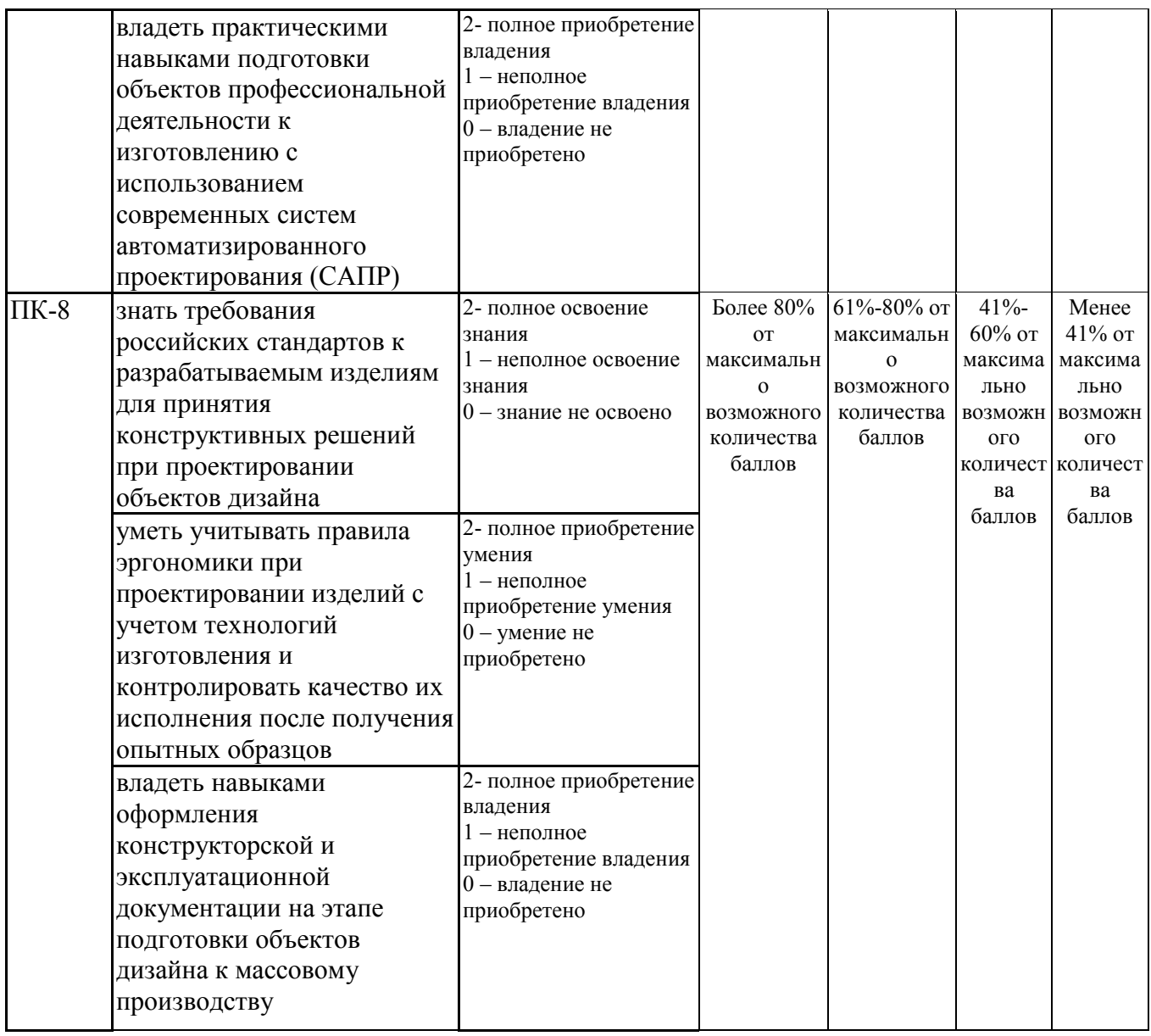

Экспертная оценка результатов освоения компетенций производится руководителем практики (или согласованная оценка руководителя практики от ВУЗа и руководителя практики от организации).

#### **8. УЧЕБНО**-**МЕТОДИЧЕСКОЕ И ИНФОРМАЦИОННОЕ ОБЕСПЕЧЕНИЕ ПРАКТИКИ**

#### **8.1 Перечень учебной литературы, необходимой для освоения практики**

1. Третьяк Т.М. Photoshop. Творческая мастерская компьютерной графики [Электронный ресурс]/ Третьяк Т.М., Анеликова Л.А.— Электрон. текстовые данные. — Москва: СОЛОН-ПРЕСС, 2017.— 175 c.— Режим доступа: http://www.iprbookshop.ru/90283.html.— ЭБС «IPRbooks»

2. Аббасов И.Б. Основы графического дизайна на компьютере в Photoshop CS6 [Электронный ресурс]/ Аббасов И.Б.— Электрон. текстовые данные.— Саратов: Профобразование, 2017.— 237 c.— Режим доступа: http://www.iprbookshop.ru/63805.html.— ЭБС «IPRbooks».

3. Нужнов Е.В. Мультимедиа технологии. Основы мультимедиа технологий [Электронный ресурс]: учебное пособие/ Нужнов Е.В.— Электрон. текстовые данные.— Ростов-на-Дону, Таганрог: Издательство Южного федерального университета, 2017.— 198 с.— Режим доступа: http://www.iprbookshop.ru/87445.html.— ЭБС «IPRbooks»

4. Адамс Д.Р. Основы работы с XHTML и CSS [Электронный ресурс]/ Адамс Д.Р., Флойд К.С.— Электрон. текстовые данные.— Москва: Интернет-Университет Информационных Технологий (ИНТУИТ), 2016.— 567 c.— Режим доступа: http://www.iprbookshop.ru/73699.html.— ЭБС «IPRbooks»

5. Поляков Е.А. Web-дизайн [Электронный ресурс]: учебное пособие/ Поляков Е.А.— Электрон. текстовые данные.— Саратов: Вузовское образование, 2019.— 188 c.— Режим доступа: http://www.iprbookshop.ru/81868.html.— ЭБС «IPRbooks»

6. Нартя, В. И. Основы конструирования объектов дизайна [Электронный ресурс]: Учебное пособие / В. И. Нартя, Е. Т. Суиндиков. - Основы конструирования объектов дизайна; 2024-08-12. - Москва, Вологда: Инфра-Инженерия, 2019. - 264 с. - Режим доступа:

URL: http://www.iprbookshop.ru/86615.html

**8.2 Перечень ресурсов сети "Интернет", необходимых для проведения практики**

<https://www.pexels.com/ru-ru/>

<https://www.jpegmini.com/>

**8.3 Перечень информационных технологий, используемых при осуществлении образовательного процесса по практике, включая перечень лицензионного программного обеспечения, ресурсов информационнотелекоммуникационной сети «Интернет», современных профессиональных баз данных и информационных справочных систем:**

Перечень программного обеспечения, включая лицензионное программное обеспечение

3dsMax 2019, 2020; Alias AutoStudio 2019, 2020; AutoCAD 2019, 2020; Autodesk® Fusion 360; InventorCAM 2020; A360; Microsoft Visual Studio Code; Microsoft SQL Server Managment Studio; Adobe Flash Player; Blender; GIMP; Inkskape; SQLite; Notepad++; Android Studio 3.5; Movie Maker.

Современные профессиональные базы данных и информационно-справочные системы:

[www.consultant.ru](http://www.consultant.ru/)  <http://citforum.ru/> [www.render.ru](http://www.render.ru/)  <https://3ddd.ru/> <https://www.stroykonsultant.com/>

### **9. МАТЕРИАЛЬНО-ТЕХНИЧЕСКАЯ БАЗА, НЕОБХОДИМАЯ ДЛЯ ПРОВЕДЕНИЯ ПРАКТИКИ**

Материально-техническая база определяется в зависимости от места прохождения практики и содержания практической подготовки обучающегося.

Практика обучающихся организуется в филиале ВГТУ в городе Борисоглебске.

Наименование помещений филиала, используемых для организации практической подготовки с перечнем техники (оборудования), используемой для организации практики в форме практической подготовки:

Аудитория 16. Учебная аудитория для проведения учебных занятий Комплект учебной мебели:

- рабочее место преподавателя (стол, стул);
- рабочие места обучающихся (столы, стулья)
- персональный компьютер с установленным ПО, подключенный к сети Интернет;

- доска магнитно-маркерная;
- мультимедийный проектор на кронштейне;
- экран настенный

Аудитория 5. Компьютерный класс. Учебная аудитория для проведения учебных занятий

Комплект учебной мебели:

- рабочее место преподавателя (стол, стул);
- рабочие места обучающихся (столы, стулья)

– персональные компьютеры с установленным ПО, подключенные к сети Интернет (10 шт);

– доска маркерная;

– проектор

Аудитория №7. Компьютерный класс. Учебная аудитория для проведения учебных занятий.

Комплект учебной мебели:

- рабочее место преподавателя (стол, стул);
- рабочие места обучающихся (столы, стулья)

– персональные компьютеры с установленным ПО, подключенные к сети Интернет (11 шт.);

– принтер цветной лазерный;

– доска магнитно-маркерная поворотная

Помещение для самостоятельной работы. Читальный зал с возможностью подключения к сети "Интернет" и обеспечением доступа в электронную информационно-образовательную среду

Комплект учебной мебели:

- рабочее место преподавателя (стол, стул);
- рабочие места обучающихся (столы, стулья)

– персональные компьютеры с установленным ПО, подключенные к сети Интернет — 10 шт.;

– принтер;

магнитно-маркерная доска.

Практика обучающихся организуется в соответствии с договорами о практической подготовке при проведении практики обучающихся ВГТУ, заключенными с профильными организациями, располагающими необходимой материально-технической базой (в соответствии с содержанием практики и планируемыми результатами обучения по практике) и обеспечивающих соблюдение требований противопожарной безопасности, охраны труда и техники безопасности.

Профильные организации (базы практики): общество с ограниченной ответственностью «Инним».

Профильные организации в соответствии с договором создают условия для получения обучающимися опыта профессиональной деятельности, предоставляют обучающимся и руководителю практики от кафедры возможность пользоваться помещениями организации (лабораториями, кабинетами, библиотекой), предоставляют оборудование и технические средства обучения в объеме, позволяющем выполнять определенные виды работ, связанные с будущей профессиональной деятельностью обучающегося.

# ЛИСТ РЕГИСТРАЦИИ ИЗМЕНЕНИЙ

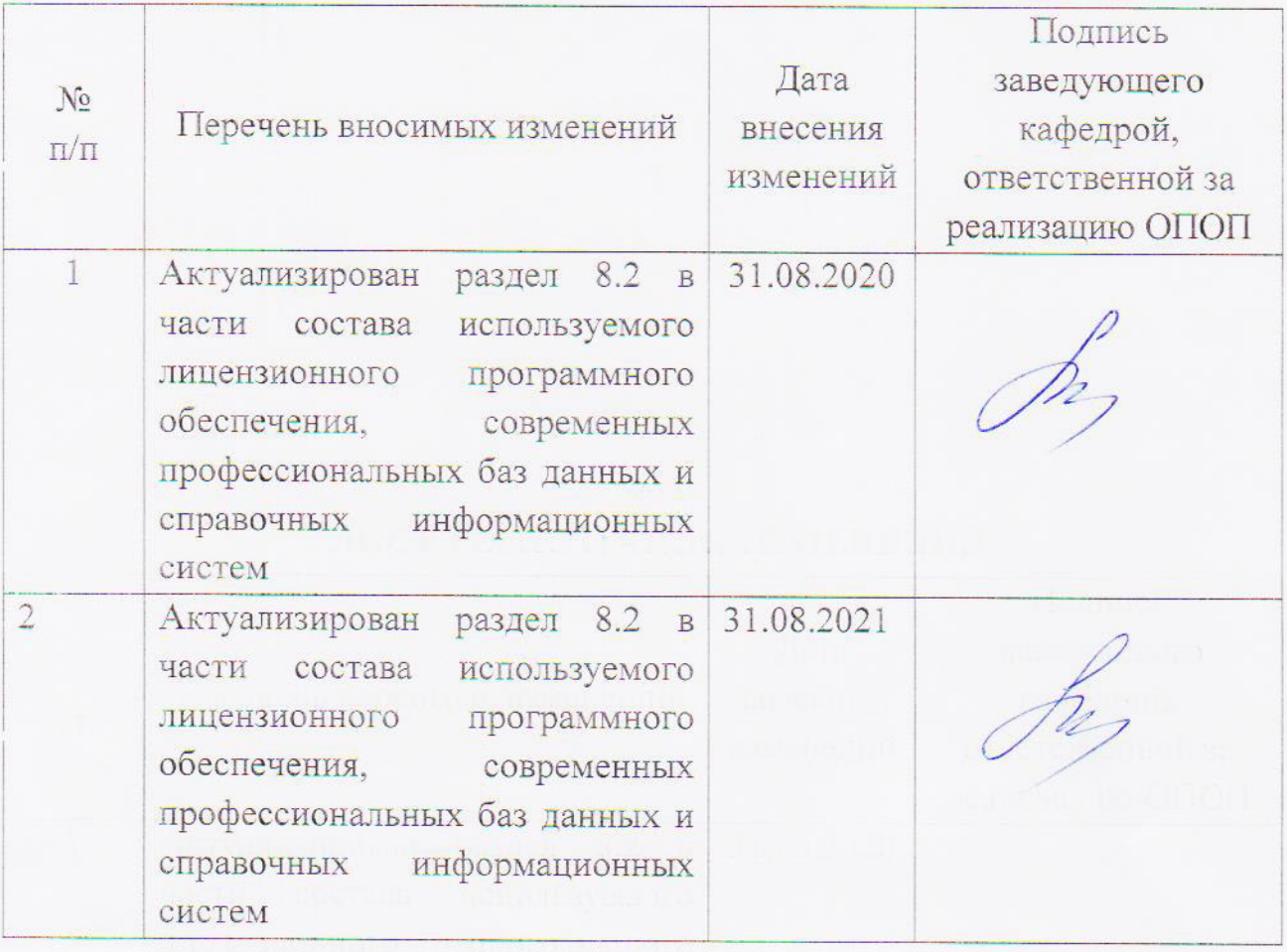